# **PERANGKAT LUNAK INFORMASI PENGGUNA NAPZA MENGGUNAKAN METODE** *MOBILE-D* **BERBASIS ANDROID**

**(Studi Kasus Badan Narkotika Nasional Provinsi Sumatera Selatan)**

**M.Fajrin Palinri <sup>1</sup> , Jemakmun <sup>2</sup> , Kurniati <sup>3</sup>**

Fakultas Teknik Ilmu Komputer, Universitas Bina Darma Email: <u>[fajrinpalinri11111995@gmail.com](mailto:fajrinpalinri11111995@gmail.com)</u> <sup>1</sup>, <u>jemakmun@binadarma.ac.id</u> <sup>2</sup>, <u>kurniati@binadarma.ac.id</u> <sup>3</sup>

## **ABSTRAK**

NAPZA adalah singkatan dari Narkotika, Psikotropika, Zat Adiktif. Menurut Badan Narkotika Nasional, NAPZA adalah bahan / zat yang dapat mempengaruhi kondisi kejiwaan / psikologi seseorang (pikiran, perasaan dan perilaku) serta dapat menimbulkan ketergantungan fisik dan psikologi. Kurangnya informasi mengenai jenis NAPZA, ketidaktahuan akan jenis NAPZA, bahaya menggunakan NAPZA itu sendiri, dan bagaimana proses beredarnya NAPZA pada ruang lingkup masyarakat, membuat masyarakat kesulitan untuk mengantisipasi beredarnya NAPZA di ruang lingkup masyarakat. Maka seiring dengan kemajuan teknologi yang ada, perlu diberikan informasi yang lengkap mengenai NAPZA agar Badan Narkotika Nasional Provinsi Sumatera Selatan (BNNP Sumsel) lebih mudah dalam mengumpulkan informasi penyebaran NAPZA pada masyarakat di Provinsi Sumatera Selatan dalam bentuk perangkat lunak berbasis *android*, agar masyarakat bisa mendapatkan informasi dimana saja letak lokasi yang rawan terjadinya penggunaan NAPZA, sehingga masyarakat dapat lebih waspada terhadap titik rawan penyebaran NAPZA di Provinsi Sumatera Selatan. Dengan demikian maka penulis tertarik untuk membangun "Perangkat Lunak Informasi Pengguna NAPZA Menggunakan Metode *Mobile-D* Berbasis *Android* (Studi Kasus Badan Narkotika Nasional Provinsi Sumatera Selatan)".

**Kata kunci:** Perangkat lunak, Informasi, Badan Narkotika Nasional*,* NAPZA*, Mobile-D, Android.*

#### **1. PENDAHULUAN**

Penyalahgunaan narkotika akhir-akhir ini sangat meningkat, baik itu di pemberitaan media cetak maupun elektronik hampir setiap hari membicarakan korban dari penyalahgunaan narkotika dengan berbagai macam jenis narkotika. Permasalahan penyalahgunaan narkotika di Indonesia semakin bertambah banyak. Terutama pada kalangan remaja dan telah merambat pada pada kalangan di bawah umur.

Narkoba lebih dikenal dengan NAPZA atau singkatan dari Narkotika, Psikotropika, Zat Adiktif. Menurut Badan Narkotika Nasional (2014), NAPZA adalah bahan / zat yang dapat mempengaruhi kondisi kejiwaan / psikologi seseorang (pikiran, perasaan dan perilaku) serta dapat menimbulkan ketergantungan fisik dan psikologi.

Menurut Zullies Ikawati (2016), dalam artikel di Tribun Jogja yang berjudul "Mengapa Orang Bisa Kecanduan NAPZA", menjelaskan bahwa hampir semua jenis NAPZA akan mengaktifkan satu sistem di otak yang mengatur rasa senang atau biasa disebut *reward system* dengan meningkatkan ketersediaan dopamin di otak, di mana dopamin merupakan suatu jenis *neurotrasmitter* yang bekerja mengontrol rasa senang. Jika penyalahguna terus menerus menggunakan NAPZA maka otak akan beradaptasi dengan keberadaan dopamine yang tinggi. Hal tersebut menyebabkan penggunaan NAPZA berusaha untuk menjaga agar fungsi dopamin dalam keadaan stabil atau berusaha menambah dosis NAPZA untuk mencapai dopamin yang tinggi, dan disertai dengan penggunaan yang dilakukan secara terus menerus atau kecanduan.

NAPZA dibagi ke dalam beberapa golongan yaitu narkotika*,* alkohol*,* psikotropika dan zat adiktif. Narkotika dibagi menjadi beberapa jenisnya yaitu ganja*, opium,* dan *kokain*. Psikotropika dibagi menjadi 2 jenis yaitu a*mpethamine* dan o*xidone*. Sedangkan jenis dari zat adiktif adalah *nikotin*.

Maka seiring dengan kemajuan teknologi yang ada, perlu diberikan informasi yang lengkap mengenai NAPZA agar Badan Narkotika Nasional Provinsi Sumatera Selatan (BNNP Sumsel) lebih mudah dalam mengumpulkan informasi penyebaran NAPZA pada masyarakat di Provinsi Sumatera Selatan dalam bentuk perangkat lunak berbasis *android*, agar masyarakat bisa mendapatkan informasi dimana saja letak lokasi yang rawan terjadinya penggunaan NAPZA, sehingga masyarakat dapat lebih waspada terhadap titik rawan penyebaran NAPZA di Provinsi Sumatera Selatan.

Berdasarkan pembahasan di atas maka penulis tertarik untuk melakukan penelitian proposal skripsi agar proses ini berjalan dengan lancar, maka harus memperhatikan uraian komponen tersebut, maka penelitian proposal skripsi ini diberi judul **"Perangkat Lunak Informasi Pengguna NAPZA Menggunakan Metode** *Mobile-D* **Berbasis** *Android* **(Studi Kasus Badan Narkotika Nasional Provinsi Sumatera Selatan)".**

#### **2. METODOLOGI PENELITIAN**

Metode penelitian yang digunakan adalah metode deskriptif. Menurut Moch. Nazir (2011:54), dalam buku yang berjudul "Metode Penelitian (cetakan ke-6)", metode deskriptif adalah studi untuk menentukan fakta dengan interpretasi yang tepat dimana di dalamnya termasuk studi untuk menggambarkan secara akurat sifat-sifat dari fenomena kelompok/individu, serta studi untuk menentukan frekuensi terjadinya suatu keadaan untuk meminimalisasikan bias dan memaksimalkan reabilitas. Metode deskriptif digunakan untuk menyelesaikan permasalahan mengenai semua variabel penelitian secara independen.

#### **2.1. Metode Pengumpulan Data**

Dalam pengumpulan data penelitian ini penulis menggunakan metode studi pustaka. Menurut Nazir (2013:93), dalam buku yang berjudul "Metode Penelitian", studi pustaka merupakan teknik pengumpulan data dengan mengadakan studi penelaah terhadap buku-buku, literatur-literatur, catatan-catatan, dan laporan-laporan yang ada hubungannya dengan masalah yang dipecahkan. Metode ini digunakan untuk memperoleh dasar-dasar dan pendapat secara tertulis yang dilakukan dengan cara mempelajari berbagai materi atau dokumen yang berhubungan dengan masalah yang diteliti. Hal ini juga dilakukan untuk mendapatkan data sekunder yang akan digunakan sebagai landasan perbandingan antara teori dengan prakteknya di lapangan. Data sekunder pada metode ini diperoleh dengan cara *browsing* di internet, membaca berbagai literatur, hasil kajian dari peneliti terdahulu, catatan perkuliahan, serta sumber-sumber lain yang relevan.

#### **2.2. Metode Pengembangan Sistem**

Metode pengembangan sistem yang dipakai untuk Perangkat Lunak Informasi Pengguna NAPZA Menggunakan Metode *Mobile-D* Berbasis *Android* (Studi Kasus Badan Narkotika Nasional Provinsi Sumatera Selatan), penulis menggunakan metode *Mobile-D.*

Menurut Flora & Chande (2013), metode *Mobile-D* adalah salah satu metode yang cocok untuk pengembangan aplikasi *mobile* karena bersifat tangkas(*agile)* dan fleksibel. *Mobile-D* merupakan pengembangan dari beberapa *framework* yaitu *Extreme Programming*, *Crystal* dan *Rationale Unified Process*. Banyak alasan mengapa untuk pengembangan *mobile* membutuhkan metode tangkas, metode tangkas memiliki karakteristik yang cocok untuk pengembangan *mobile* seperti dapat berjalan pada lingkungan sistem yang sering berubah, jumlah tim yang kecil, mampu mengidentifikasi pengguna, lingkungan sistem berorientasi objek, aman, berada pada *level* aplikasi, sistem yang dibangun kecil dan waktu pengembangan yang relatif pendek.

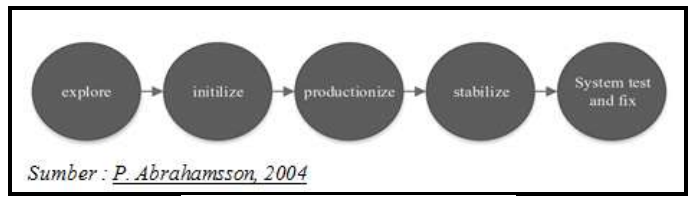

**Gambar 1.1** Metode *Mobile-D*

Dari Gambar 3.1 dapat dilihat degan jelas bahwa metode ini yang paling rinci dalam prose pengembangan, memiliki spesifikasi yang komprehensif untuk setiap fase dan tahap, dan untuk tugas-tugas yang terkait. Metode pengembangan aplikasi *Mobile-D* terdiri dari tahapan berikut:

- 1. *Explore*, merencanakan dan menyusun proyek yang akan dikerjakan. Tahap ini meletakkan isu-isu dasar pengembangan sistem, antara lain arsitektur produk, proses pengembangan dan lingkungan pengembangan.
- 2. *Initialize,* menyiapakan dan memverifikasi semua isu-isu kritis dalam pengembangan yang menentukan keberhasilan proyek. Diakhir tahap ini diharapkan semua sumber daya telah siap untuk memulai membangun sistem yang dibuktikan dengan adanya hasil perancangan.
- 3. *Productionize*, mengimplementasikan semua kebutuhan fungsional pada produk dengan menerapkan siklus pengembangan secara iterative dan bertingkat.
- 4. *Stabilize*, mengintegrasikan sub sistem yang telah dibangun menjadi satu kesatuan produk dengan menerapkan siklus pengembangan secara *iterative* dan bertingkat.

*System test and fix*, menguji dan melakukan perbaikan sistem. Hasil dari pengujian akan menjadi umpan balik bagi tim pengembang untuk memperbaiki kekurangan-kekurangan sistem.

## **3. HASIL DAN PEMBAHASAN**

Hasil penelitian yang telah dilakukan adalah berupa perangkat lunak informasi pengguna NAPZA menggunakan metode *Mobile-D* berbasis *android.* Diharapkan nantinya agar *user*  (masyarakat) dapat dengan mudah untuk mengetahui mengenai informasi pengguna NAPZA hanya menggunakan sebuah perangkat lunak berbasis *android*, baik itu informasi mengenai Badan Narkotika Nasional (BNN), informasi jenis-jenis NAPZA, informasi grafik peningkatan atau penurunan jumlah pengguna NAPZA, informasi lokasi yang banyak tertangkapnya tersangka pengguna atau pengedar NAPZA yang ada di setiap kabupaten atau kota di Provinsi Sumatera Selatan, sehingga *user* (masyarakat) yang tinggal di lokasi yang memang terdata banyak pengguna atau pengedar NAPZA dapat lebih berhati-hati lagi.

# **3.1. Halaman** *Home Android*

Tampilan halaman *home android* pada perangkat lunak informasi NAPZA menggunakan metode *Mobile-D* berbasis *android* (Studi Kasus Badan Narkotika Nasional Provinsi Sumatera Selatan), dapat dilihat pada gambar 3.1 di bawah ini :

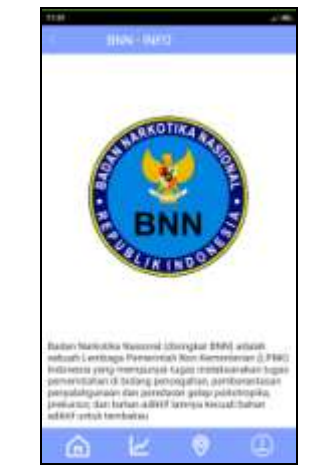

**Gambar 3.1** Tampilan Halaman *Home Android*

Pada gambar 3.1 tampilan halaman *home android* merupakan sebuah halaman yang berisi tampilan deskripsi penjelasan mengenai Badan Narkotika Nasional (BNN), dan terdapat menu *home,* menu grafik, menu lokasi, dan menu info.

## **3.2. Halaman Grafik** *Android*

Tampilan halaman grafik *android* pada perangkat lunak informasi NAPZA menggunakan metode *Mobile-D* berbasis *android* (Studi Kasus Badan Narkotika Nasional Provinsi Sumatera Selatan), dapat dilihat pada gambar 3.2 di bawah ini:

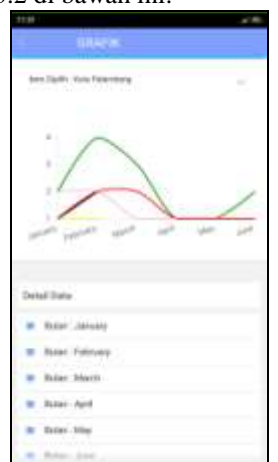

**Gambar 3.2** Tampilan Halaman Grafik *Android*

Pada gambar 3.2 tampilan alaman grafik *android* merupakan sebuah halaman yang berisi tampilan grafik pengguna NAPZA, dan terdapat deskripsi penjelasan grafik setiap bulan pada kabupaten atau kota di provinsi Sumatera Selatan. Pengguna (*user)* dapat melihat grafik dengan cara memilih memilih kabupaten atau kota pada *dropdown menu*.

# **3.3. Halaman Deskripsi Grafik** *Android*

Tampilan halaman deskripsi grafik *android* pada perangkat lunak informasi NAPZA menggunakan metode *Mobile-D* berbasis *android* (Studi Kasus Badan Narkotika Nasional Provinsi Sumatera Selatan), dapat dilihat pada gambar 3.3 di bawah ini :

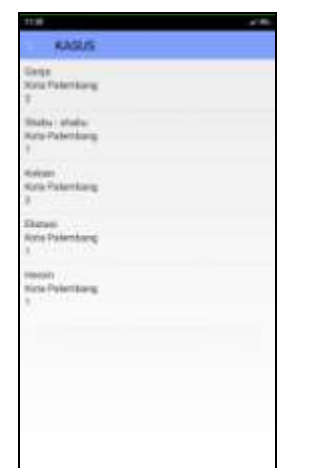

**Gambar 3.3** Tampilan Halaman Deskripsi Grafik *Android*

Pada gambar 3.3 tampilan halaman deskripsi grafik *android* merupakan sebuah halaman yang akan muncul ketika pengguna (*user*) memilih salah satu bulan pada halaman grafik, dan pada halaman ini berisi tampilan penjelasan jumlah pengguna NAPZA, dan jenis NAPZA yang digunakan oleh pengguna.

## **3.4. Halaman Lokasi** *Android*

Tampilan halaman lokasi *android* pada perangkat lunak informasi NAPZA menggunakan metode *Mobile-D* berbasis *android* (Studi Kasus Badan Narkotika Nasional Provinsi Sumatera Selatan), dapat dilihat pada gambar 3.4 di bawah ini:

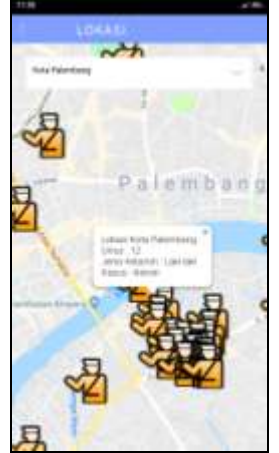

**Gambar 3.4** Tampilan Halaman Lokasi *Android*

Pada gambar 3.4 tampilan halaman deskripsi lokasi *android* merupakan sebuah halaman yang berisi tampilan *map* kabupaten atau kota yang dipilih untuk melihat wilayah yang banyak terdapat kasus pengguna NAPZA, dan keterangan pengguna NAPZA seperti umur pengguna, jenis NAPZA yang digunakan, dan jenis kelamin. Pengguna (*user)* dapat melihat penyebaran pengguna pada lokasi dengan cara memilih memilih kabupaten atau kota pada *dropdown menu*.

#### **3.5. Halaman Info NAPZA** *Android*

Tampilan halaman info NAPZA *android* pada perangkat lunak informasi NAPZA menggunakan metode *Mobile-D* berbasis *android* (Studi Kasus Badan Narkotika Nasional Provinsi Sumatera Selatan), dapat dilihat pada gambar 3.5 di bawah ini :

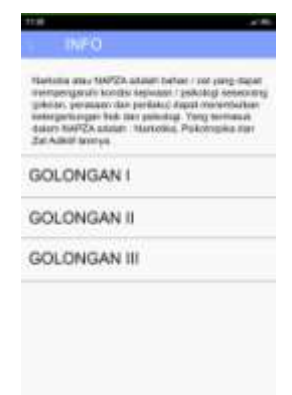

**Gambar 3.5** Tampilan Halaman Info NAPZA *Android*

Pada gambar 3.5 tampilan halaman info NAPZA *android* merupakan sebuah halaman yang berisi deskripsi penjelasan mengenai NAPZA, dan terdapat *menu* golongan-golongan NAPZA yang terbagi menjadi tiga golongan. Setiap menu golongan-golongan terdapat penjelasan tentang jenis-jenis NAPZA dan efek samping dari NAPZA itu sendiri.

# **3.6. Halaman Deskripsi NAPZA** *Android*

Tampilan halaman deskripsi NAPZA *android* pada perangkat lunak informasi NAPZA menggunakan metode *Mobile-D* berbasis *android* (Studi Kasus Badan Narkotika Nasional Provinsi Sumatera Selatan), dapat dilihat pada gambar 3.6 di bawah ini :

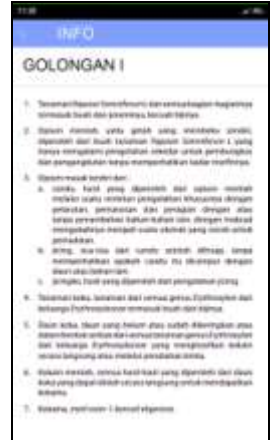

**Gambar** 3.6 Tampilan Halaman Deskripsi NAPZA *Android*

Pada gambar 3.6 tampilan alaman deskripsi NAPZA *android* merupakan sebuah halaman yang berisi penjelasan tentang jenis-jenis NAPZA di setiap golongannya dan efek samping dari menggunakan NAPZA itu sendiri.

# **4. KESIMPULAN**

Kesimpulan yang dapat ditarik berdasarkan rangkaian proses pembuatan perangkat lunak informasi NAPZA menggunakan metode *Mobile-D* berbasis *android* (Studi Kasus Badan Narkotika Nasional Provinsi Sumatera Selatan) ini adalah sebagai berikut :

- 1. Pembuatan perangkat lunak informasi NAPZA menggunakan metode *Mobile-D* berbasis *android* (Studi Kasus Badan Narkotika Nasional Provinsi Sumatera Selatan) ini *user*  (masyarakat) dapat lebih paham apa itu NAPZA, dan dapat memperoleh informasi lokasi yang banyak tertangkapnya tersangka pengguna atau pengedar NAPZA yang ada di setiap kabupaten atau kota di Provinsi Sumatera Selatan, sehingga *user* (masyarakat) yang tinggal di lokasi yang memang terdata banyak pengguna atau pengedar NAPZA dapat lebih berhati-hati lagi.
- 2. Dengan adanya perangkat lunak informasi NAPZA menggunakan metode *Mobile-D* berbasis *android* (Studi Kasus Badan Narkotika Nasional Provinsi Sumatera Selatan) dapat mempermudah Badan Narkotika Nasional Provinsi Sumatera Selatan (BNNP Sumsel) untuk mendata jumlah pengguna atau pengedar NAPZA di setiap kabupaten atau kota di provinsi Sumatera Selatan, dan mendata lokasi yang banyak terdapat pengguna atau pengedar NAPZA sehingga Badan Narkotika Nasional Provinsi Sumatera Selatan (BNNP Sumsel) dapat melakukan tindakan atau sosialisai dampak bahayanya menggunakan NAPZA agar dapat meminimalisir pengguna NAPZA di setiap kabupaten atau kota di provinsi Sumatera Selatan.

## **DAFTAR PUSTAKA**

Ikawati, Z. 2016. Mengapa Orang Bisa Kecanduan NAPZA. Tribun Jogja pp.13.

Kristanto, Andri. 2008. Perancangan Sistem Informasi dan Aplikasinya. Yogyakarta : Gava Media. Pemerintah Indonesia. 1997. Undang-Undang Nomor 5 Tahun 1997 Yang Mengatur Tentang

- Psikotropika. Lembaran Negara RI Tahun 1997. Jakarta
- Pemerintah Indonesia. 1997. Undang-Undang Nomor 22 Tahun 1997 Yang Mengatur Tentang Narkotika. Lembaran Negara RI Tahun 1997. Jakarta

Pemerintah Indonesia. 2009. Pasal 1 angka 1 Undang-Undang Nomor 35 Tahun 2009 Yang Mengatur Tentang Narkotika. Lembaran Negara RI Tahun 2009. Jakarta.

- Safaat, Nazaruddin. 2014. Pemrograman Aplikasi *Mobile Smartphone* dan *Tablet PC* Berbasis *Android*. Bandung : Penerbit Informatika.
- Safitri, Leli dkk. 2015. Aplikasi *Android* Sebagai Media Informasi Dalam Dunia Psikotropika. Tidak Diterbitkan. Program Studi Sistem Informasi, Fakultas Ilmu Komputer & Teknologi Informasi, Universitas Gunadarma Dan Program Studi Teknik Informatika, Fakultas Teknologi Industri, Universitas Gunadarma : Depok.
- Sartika, Dewi. 2014. Pelaksanaan Layanan Informasi dalam Pencegahan Penyalahgunaan Narkoba di Sekolah Menengah Pertama Tri Bhakti Pekanbaru. Tugas Akhir. Tidak Diterbitkan. Program Studi Kependidikan Islam Fakultas Tarbiyah Dan Keguruan Universitas Islam Negeri Sultan Syarif Kasim : Riau.